ClinicalTrials.gov (CT) is an increasingly important resource for system attempting to identify published and unpublished clinical studies. In a clinical studies, however, some searches of the CT database also return reviews (SRs) (Fig. 1). When I inquired about the SRs appearing in the Help Desk responded that "We do not recommend that systematic review in ClinicalTrials.gov, since we only want the results of a clinical trial en However, we will not refuse them if they are entered." I wanted to find SRs are included, describe their characteristics, and suggest search strategies for the those for the strategies for the strategies of the strategies for the strategies of the strategies of the strategies for the strategie wishing to exclude them.

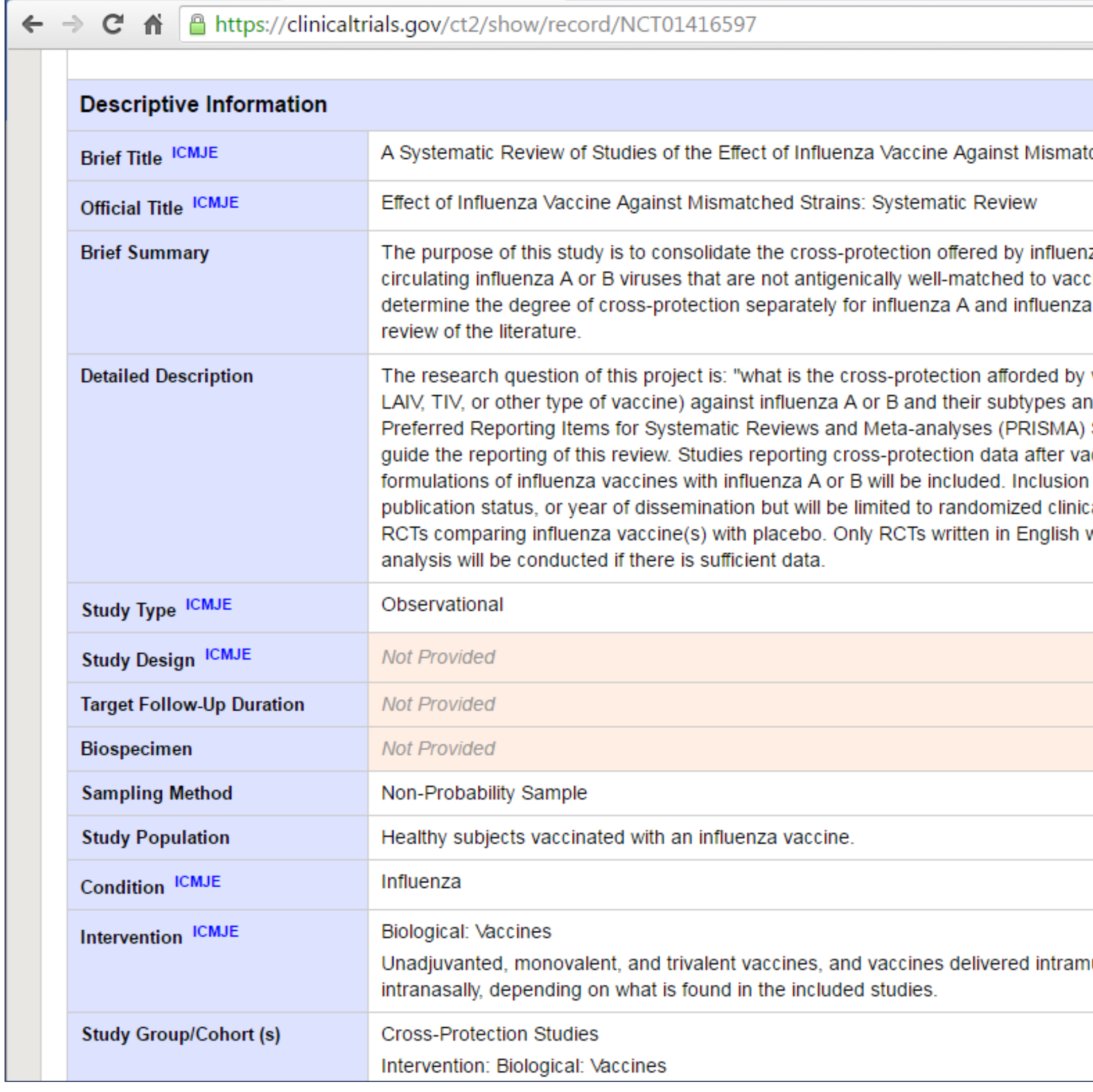

#### **METHODS**

Conduct a CT search for "systematic review" (see fig. 2) without limiting by field in case an SR was not explicitly titled as such. Screen the results for those records representing SRs as opposed to, e.g., mentioning one in the background to a clinical trial. Identify the total number of SRs. Test strategies for their ability to exclude them and calculate sensitivity, precision [1] and specificity [2].

#### **RESULTS**

**Specificity** = Number of ineligible articles not retrieved by the search filter / total number of ineligible articles =  $d/(b+d)$  = 43 / 47 = **91.5%** 

I ran a search for "systematic review" (in quotes) in the advanced search > Search Terms (field) on July 14, 2016, and applying no other limits, downloaded 181 results for analysis from among the 220,113 total number of records in the CT database. Of the 181 records, 47 (26%) were systematic reviews (Fig. 3). All 47 were listed as Study Type: Observational. The remaining 134 records that were not SRs included a mix of Observational (21, 15.7%) and Interventional (113, 84.3%) study types.

**Precision** = Number of eligible articles retrieved by the search filter / total number of articles retrieved = a / (a + b) = 127 / 131 = **96.9%** 

### **CONCLUSIONS**

The number of systematic reviews registered in CT is small at this time. They can be accurately avoided if you are looking for interventional studies by using the Study Type field, but not if you are looking for observational studies. Using the proposed title searching filter offers an effective way to avoid them.

Librarians should advise their teams to register systematic reviews in appropriate sources such as PROSPERO (http://www.crd.york.ac.uk/PROSPERO/), but not ClinicalTrials.gov.

### **FILTER**

Title searching offers an effective way to avoid SRs: all but two true SRs had "systematic review" or "meta-analysis" in the Brief or Official Title. So in the expert search you could add the filter: **NOT ( "systematic review" [TITLES] OR "metaanalysis" [TITLES] )**. This filter has a sensitivity of 94.8%, precision of 96.9%, and specificity of 91.5%.

### **LIMITATIONS**

#### This study didn't search for records titled as meta analyses or other names such as "systematic overview" that would add to the number of records violating the intention of the database that the results of a clinical trial be entered once.

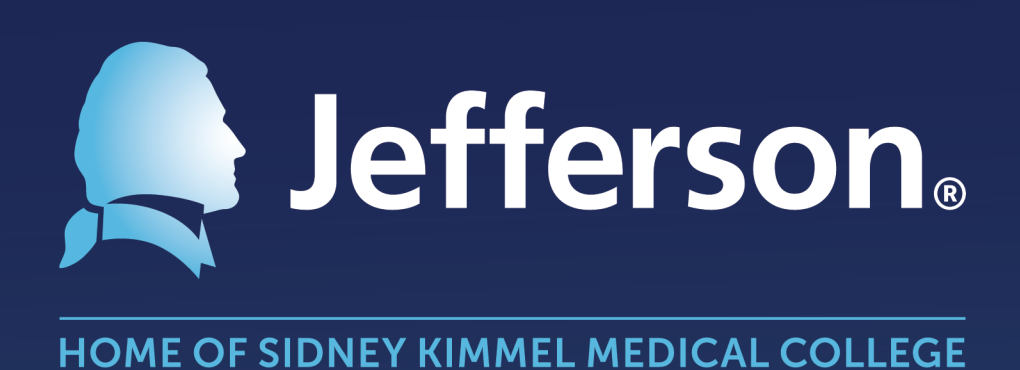

# **Are Researchers Registering Systematic Reviews in ClinicalTrials.gov?**

### **BACKGROUND**

## **Gary E. Kaplan, MSLIS, AHIP**

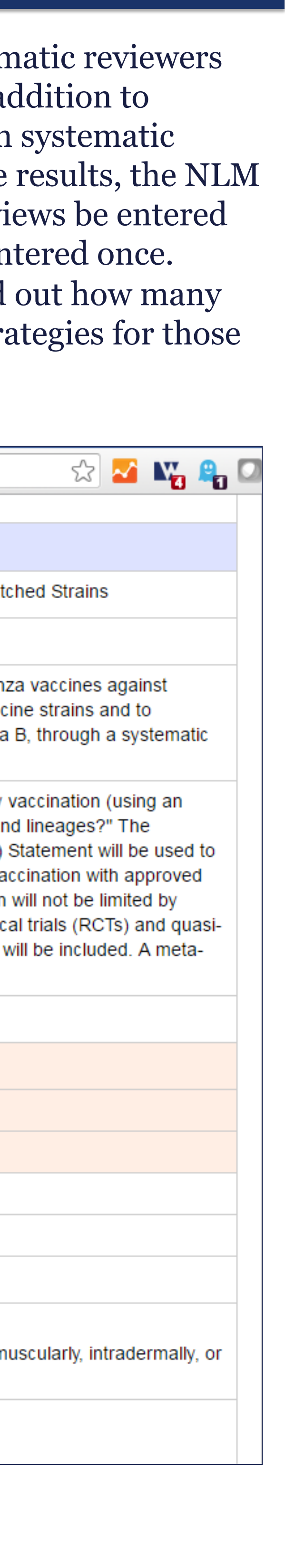

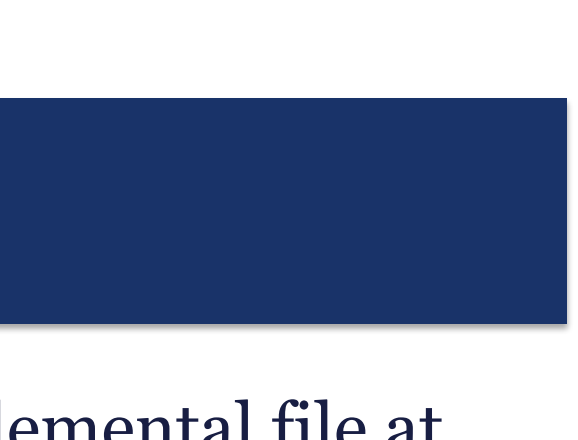

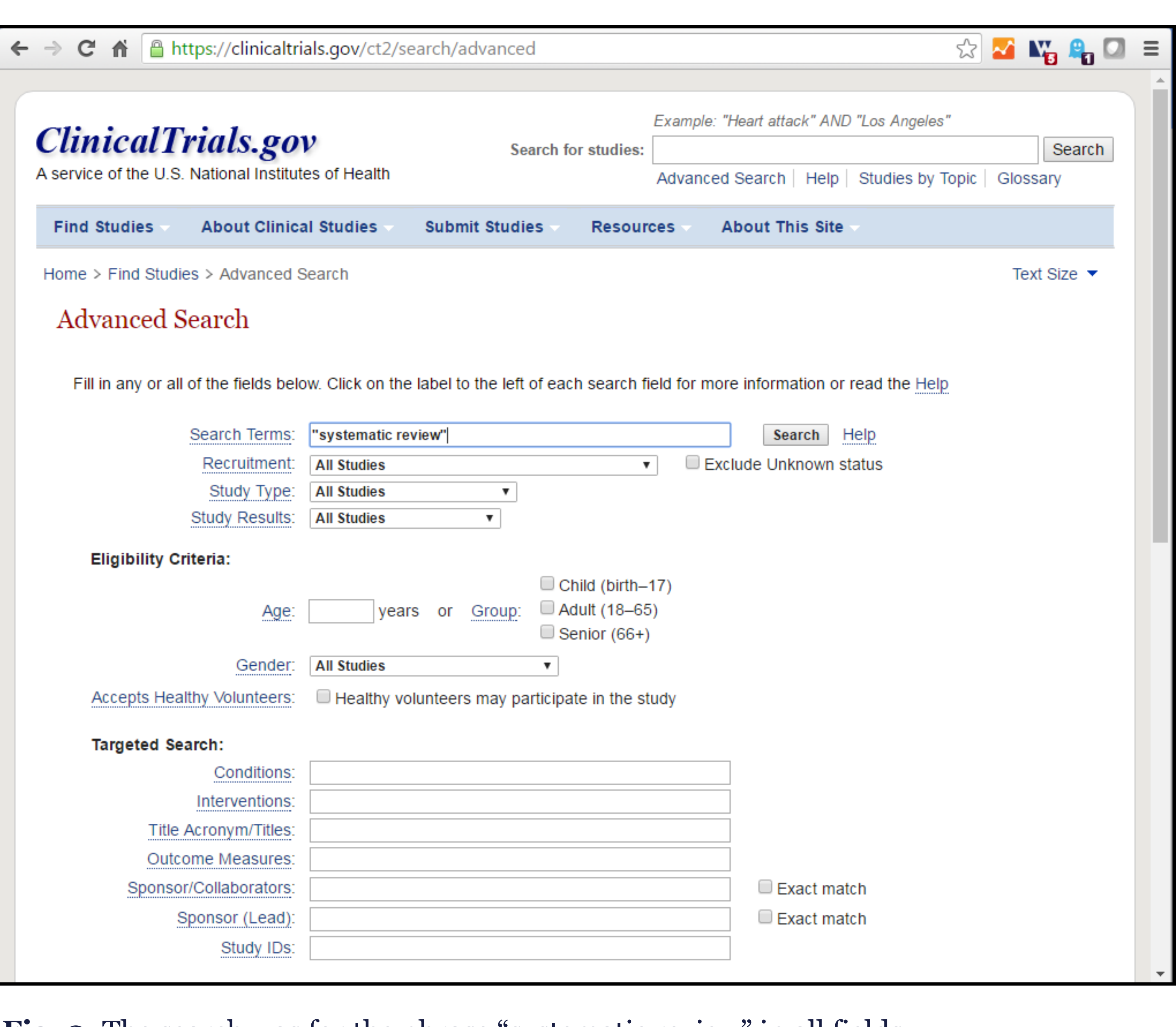

Scott Memorial Library, Center for Teaching and Learning, Thomas Jefferson University

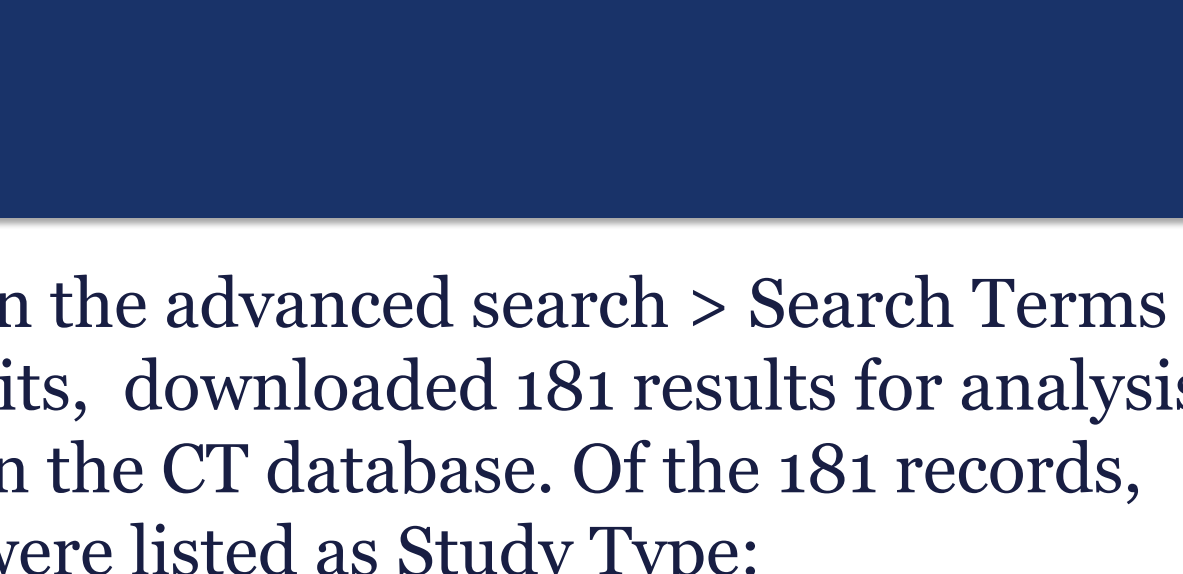

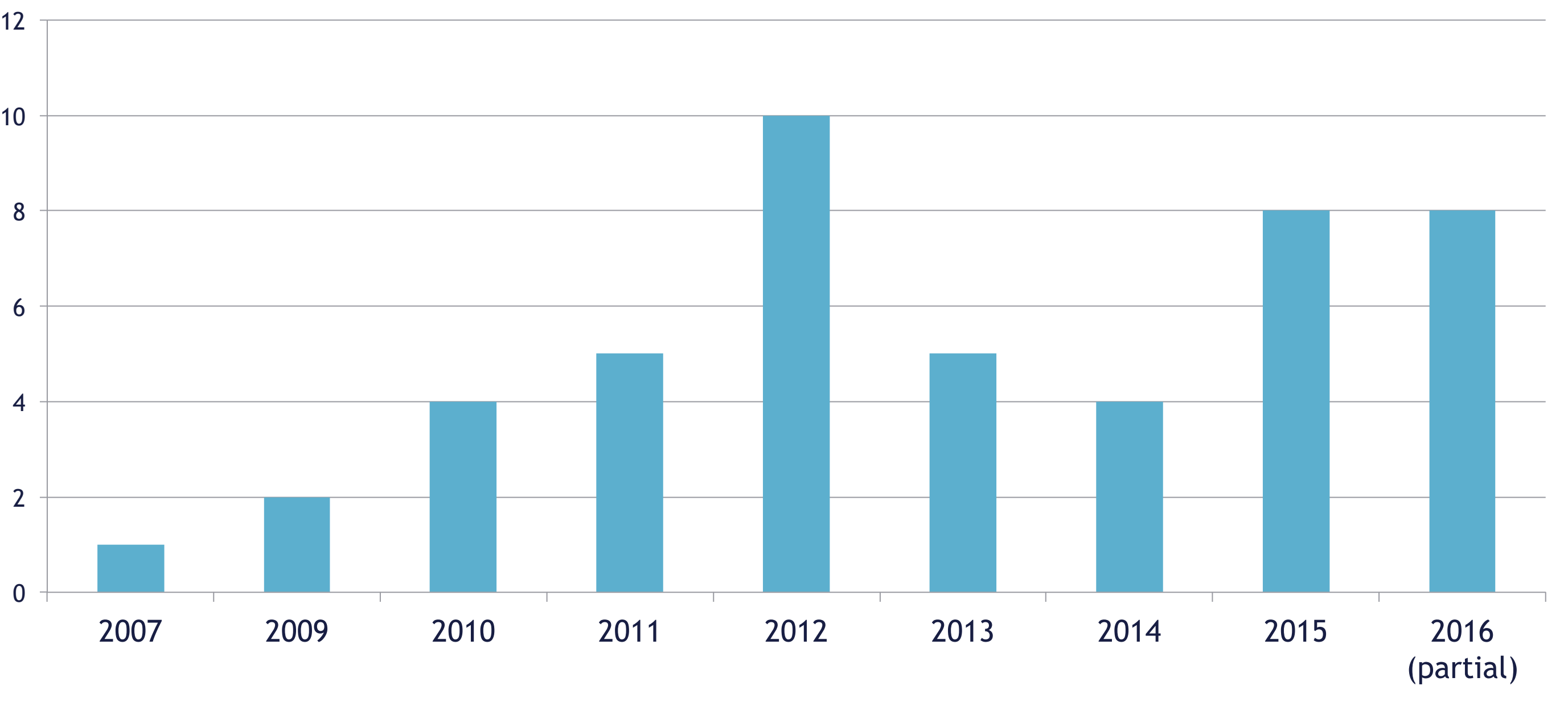

#### **Systematic Reviews per Year in ClinicalTrials.gov**

**Fig. 3.** The number of systematic reviews registered in ClinicalTrials.gov based on date "first received."

#### **Fig. 2.** The search was for the phrase "systematic review" in all fields.

#### **Fig. 1.** An example of a systematic review in ClinicalTrials.gov.

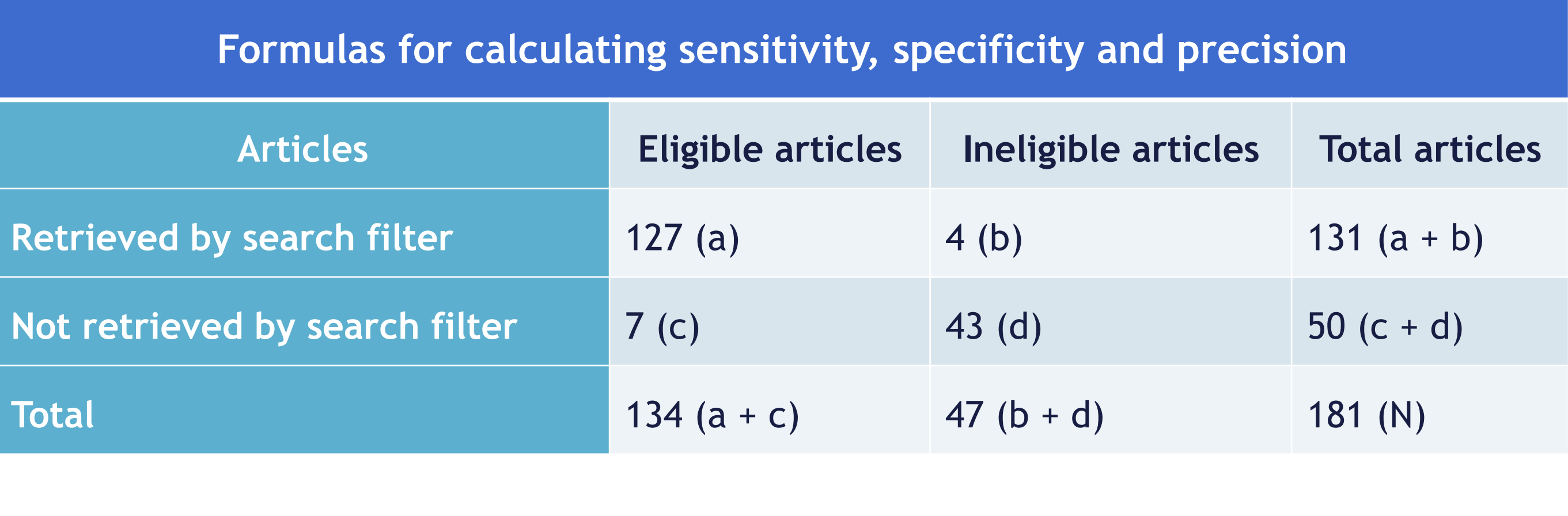

**Sensitivity** = Number of eligible articles retrieved by the search filter / total number of eligible articles in the validation set =  $a / (a + c) = 127 / 134 = 94.8\%$ 

#### **REFERENCES**

1. Lunny, C., McKenzie, J. E., & McDonald, S. (2016). Retrieval of overviews of systematic reviews in MEDLINE was improved by the development of an objectively derived and validated search strategy. *Journal of Clinical Epidemiology, 74*, 107-118. doi:10.1016/j.jclinepi.2015.12.002

2. van de Glind, E. M., van Munster, B. C., Spijker, R., Scholten, R. J., & Hooft, L. (2012). Search filters to identify geriatric medicine in MEDLINE. *Journal of the American Medical Informatics Association:* 

- 
- *JAMIA, 19*(3), 468-472. doi:10.1136/amiajnl-2011-000319

#### **Supplemental Data**

The results coded with systematic review status are available as a supplemental file at http://jdc.jefferson.edu/aisrpubs/45/